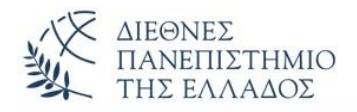

# ΠΡΟΤΕΙΝΟΜΕΝΕΣ ΛΥΣΕΙΣ ΑΣΚΗΣΕΩΝ **Διεπαφές / Διασυνδέσεις** *(Interfaces)*

**ΑΣΚΗΣΗ-1 η** (Ορισμός σταθερών σε Διεπαφή)

# **interface OrismosConstants {**

double pi=3.14;

int syntelestis  $FPA=25;$  }

# **class TestConstants implements OrismosConstants** {

 **public static final int CONST = 18;**

# **public static void main(String args[])** {

System.out.println("Stathera pi tis diepafis= "+pi);

System.out.println("Stathera syntelestis\_FPA tis diepafis=

"+syntelestis\_FPA);

System.out.println("Stathera tis klasis= "+CONST);

}}

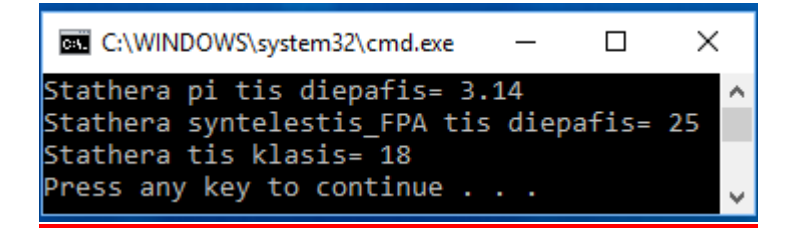

# **ΑΣΚΗΣΗ-2 η** (Υλοποίηση μεθόδων της διεπαφής (κλασική χρήση), σε κλάση που υλοποιεί την διε-

# παφή)

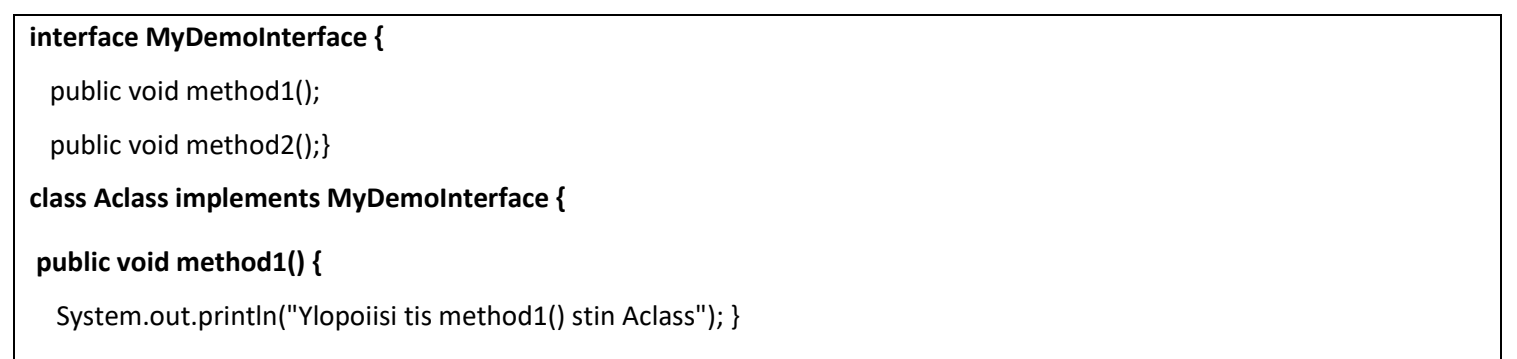

#### **public void method2() {**

System.out.println("Ylopoiisi tis method2() stin Aclass"); }

#### **public static void main(String arg[]){**

MyDemoInterface obj = new Aclass();

```
 obj. method1();
```
obj. method2(); } }

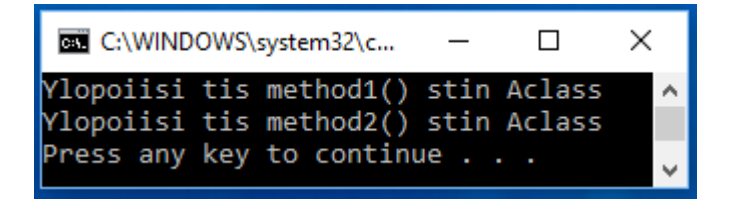

# **ΑΣΚΗΣΗ-3 η** (Κληρονομικότητα διεπαφής από άλλη διεπαφή)

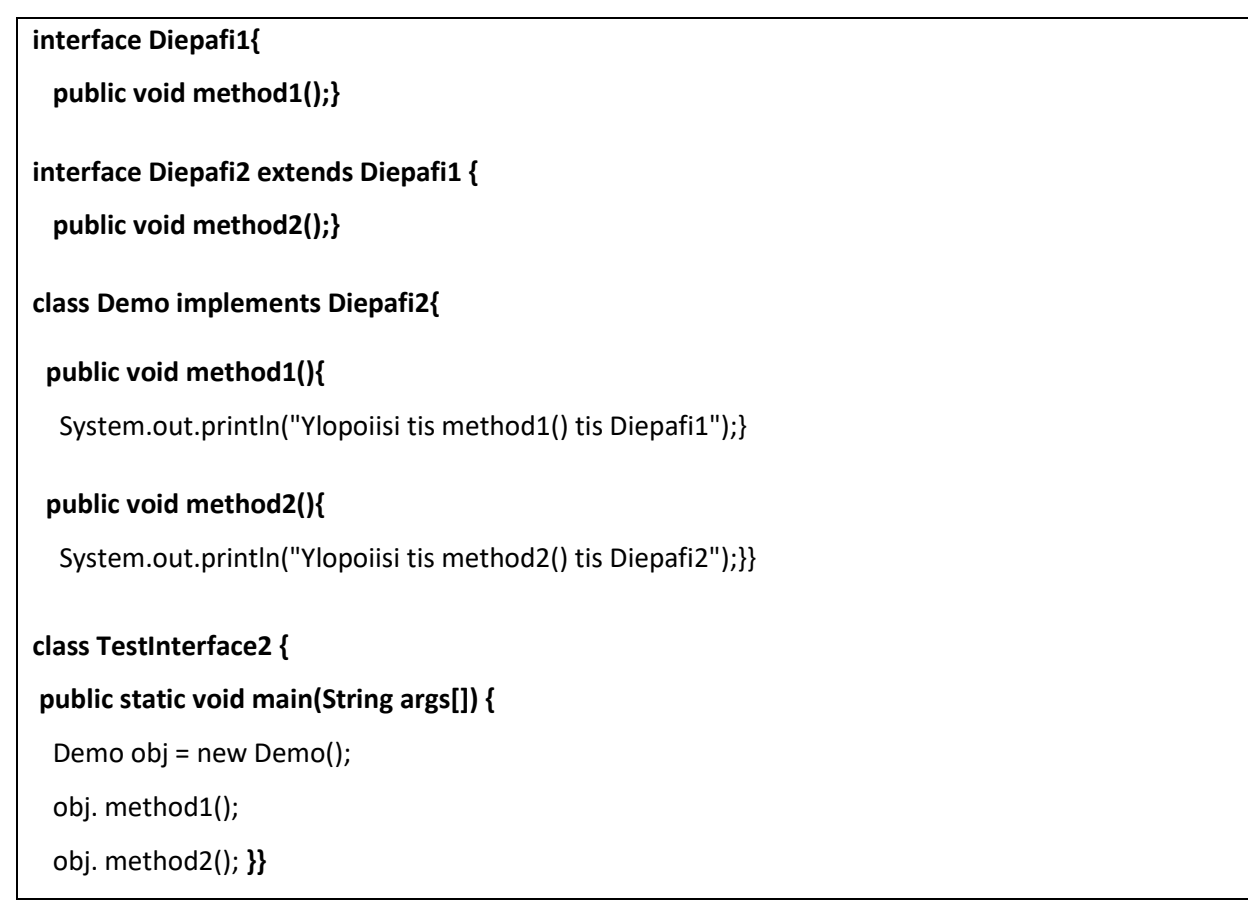

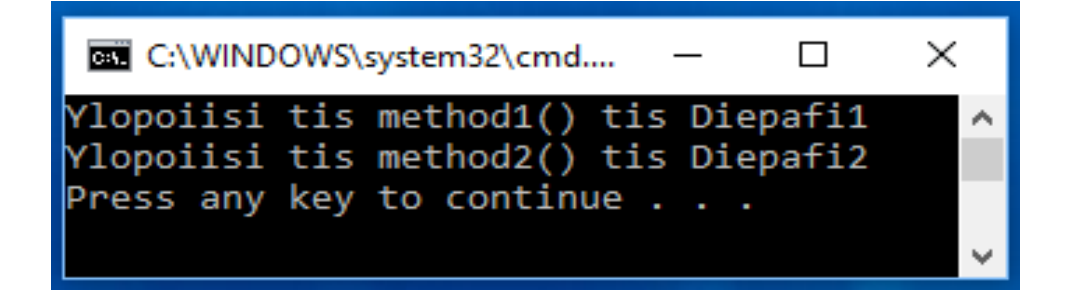

# **ΑΣΚΗΣΗ-4 η** (Υλοποίηση μεθόδων διεπαφής – Παραλλαγή άσκησης - 4)

#### **interface Shape**

 **{public void draw();}**

 **class Circle implements Shape {**

### **public void draw()**

{System.out.println("H Draw() gia ton Kyklo");}}

### **class Rectangle implements Shape {**

#### **public void draw()**

{System.out.println("H Draw() gia to Parallilogrammo");}}

# **class ShapeConstruction {**

# **public Shape getShape(String s){**

if (s.equals("Circle")){return new Circle();}

if (s.equals("Rectangle")){return new Rectangle();}

```
 return null; }}
```
# **class TestInterfaces {**

# **public static void main(String args[]) {**

ShapeConstruction sc=new ShapeConstruction();

```
 Shape sh1=sc.getShape("Circle");
```
sh1.draw();

Shape sh2=sc.getShape("Rectangle");

sh2.draw();

**} }**

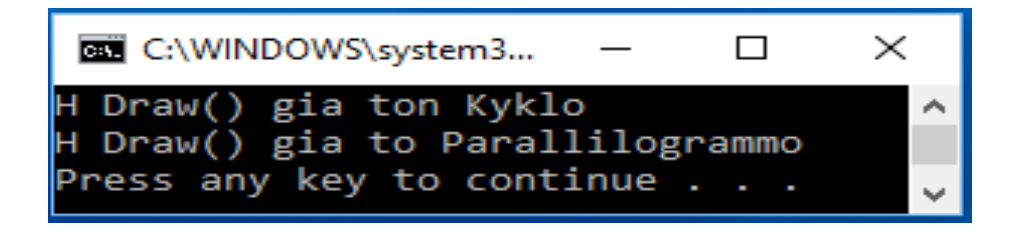

# **ΑΣΚΗΣΗ-5 η** (Υλοποίηση μεθόδων διεπαφής)

# **interface Emvadon** {  **float computeEmvadon(float x, float y)**;} **class Rectangle implements Emvadon { public float computeEmvadon(float x, float y)**{

```
return(x * y);}
class Triangle implements Emvadon {
public float computeEmvadon(float x, float y) {
 return(x * y/2);}class InterfaceEmvadon {
public static void main(String args[]){
  Rectangle rect = new Rectangle();
  Triangle tri = new Triangle();
  Emvadon emv; //αναφορά
  emv = rect;
  System.out.println("To Emvadon tou Rectangle(2,4)= "+ emv.computeEmvadon(2,4));
  emv = tri;
  System.out.println("To Emvadon tou Triangle(6, 8)= "+ emv.computeEmvadon(6,8));
```
} }

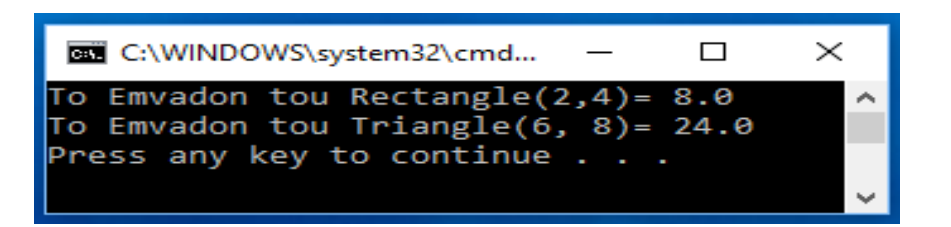